# **Statespace**

**Noah Smith**

**Dec 21, 2022**

# **CONTENTS:**

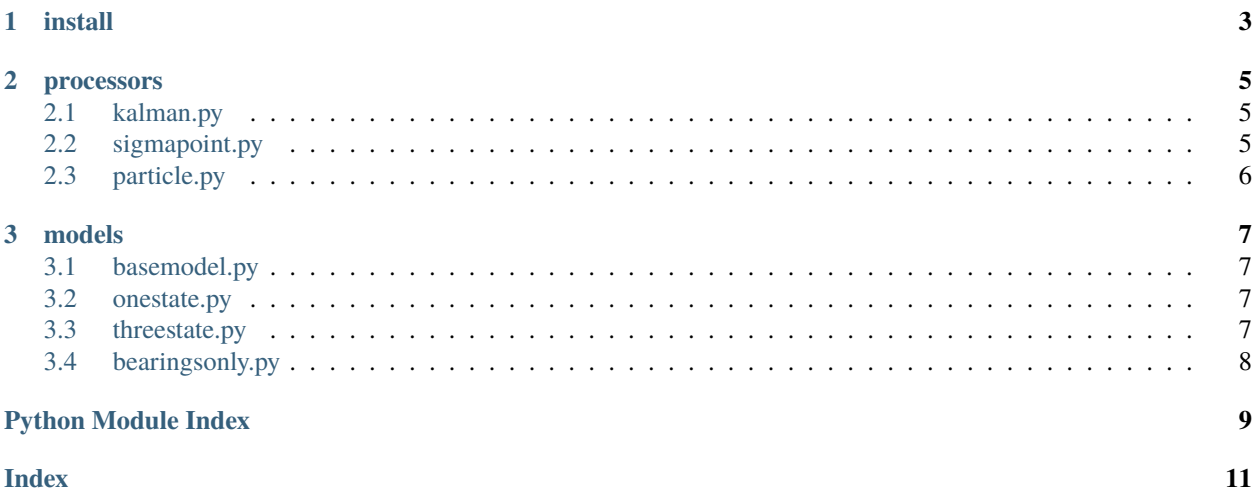

this project focuses on reference problems in kalman, sigma-point, and particle processors - in particular, numpy and eigen implementations, using classic vector and matrix representations so things look like what's in the literature.

#### **CHAPTER**

## **ONE**

# **INSTALL**

<span id="page-6-0"></span>have switched to a container build environment - reproducible using the dockerfile. everything needed is there and can be reproduced for a local environment. docker image is available on docker hub.

#### **CHAPTER**

**TWO**

#### **PROCESSORS**

#### <span id="page-8-5"></span><span id="page-8-1"></span><span id="page-8-0"></span>**2.1 kalman.py**

baseline extended kalman filters. both the standard textbook form, and the ud factorized form.

<span id="page-8-3"></span>class statespace.processors.kalman.Kalman(*\*args*, *\*\*kwargs*)

classical extended kalman filter

ekf(*model*)

basic form

ekfud(*model*)

UD factorized form

observational(*xin*, *Uin*, *Din*, *H*, *obs*, *R*, *yhat*)

bierman observation update

temporal(*xin*, *Uin*, *Din*, *Phi*, *Gin*, *Q*) thornton temporal update

udfactorize(*M*)

UD factorization

## <span id="page-8-2"></span>**2.2 sigmapoint.py**

sigma-point sampling kalman filters. this is the ukf or unscented kalman filter, or 'modern' kalman filtering. it's essentially somewhere between a classical kalman filter, where uncertainty is represented as gaussian, and a particle filter, where uncertainty has arbitrary shape. here uncertainty is deterministically sampled at a small number of points, the sigma points or sigma particles. in a particle filter the number and role of the particles are increased.

<span id="page-8-4"></span>class statespace.processors.sigmapoint.SigmaPoint(*\*args*, *\*\*kwargs*)

modern sigma-point deterministic sampling kalman filter

choldowndate(*R*, *z*) cholesky downdate cholupdate(*R*, *z*) cholesky update

observational(*x*, *o*, *X*, *Y*, *W*, *Xtil*, *Ytil*, *Pxy*, *S*, *Sobs*) cholesky factorized observational update

#### <span id="page-9-2"></span>spf(*model*)

sigma-point deterministic sampling kalman filter

#### spfcholesky(*model*)

cholesky factorized sigma-point sampling kalman filter

```
temporal(x, XY, W, Xtil, S, Sproc, u)
```
cholesky factorized temporal update

## <span id="page-9-0"></span>**2.3 particle.py**

particle filters, sequential monte carlo sampling processors. sampling here is random, not deterministic as in the sigmapoint processor. and the idea of resampling and growing new particles comes to the fore. the particles are random and new ones can be introduced freely.

#### <span id="page-9-1"></span>class statespace.processors.particle.Particle(*\*args*, *\*\*kwargs*)

particle filter, sequential monte carlo processor

pf(*model*)

basic sampling-importance-resampling (SIR) particle filter, bootstrap particle filter, condensation particle filter, survival of the fittest algorithm

#### **CHAPTER**

**THREE**

#### **MODELS**

<span id="page-10-7"></span><span id="page-10-0"></span>will probably be moving towards a higher-level statespace model, encompassing specific lower-level models - possibly something involving a translator / converter / adaptor... the models here are already an extrememly primitive form of that - making them as similar as possible from the perspective of the classical, modern, particle processors. we can think about these becoming specific cases of something more fundamental.

#### <span id="page-10-1"></span>**3.1 basemodel.py**

placeholder for what could grow to become a higher-level statespace model - with individual models inheriting and overriding.

<span id="page-10-4"></span>class statespace.models.basemodel.BaseModel

base model

#### <span id="page-10-2"></span>**3.2 onestate.py**

a simple as possible one-state example with non linear temporal and observation updates. it's a common example in the candy and jazwinisky books. based on real world reentry vehicle tracking.

```
class statespace.models.onestate.Onestate
```
one-state reference model

#### <span id="page-10-3"></span>**3.3 threestate.py**

three-state extension of the the one-state model. non linear temporal and observation updates.

```
class statespace.models.threestate.Threestate
```
three-state reference model

# <span id="page-11-2"></span><span id="page-11-0"></span>**3.4 bearingsonly.py**

the bearings only problem has some interesting history. it's basically about being on a sub. your sub is travelling along steadily and you begin hearing the sound of a ship at some bearing. over time and as the bearing changes, you can estimate the relative position and velocity of the ship. at some point you make a course change for your sub to pursue the ship.

#### <span id="page-11-1"></span>class statespace.models.bearingsonly.BearingsOnly

bearings-only tracking problem

#### **PYTHON MODULE INDEX**

<span id="page-12-0"></span>s

statespace.models.basemodel, [7](#page-10-4) statespace.models.bearingsonly, [8](#page-11-1) statespace.models.onestate, [7](#page-10-5) statespace.models.threestate, [7](#page-10-6) statespace.processors.kalman, [5](#page-8-3) statespace.processors.particle, [6](#page-9-1) statespace.processors.sigmapoint, [5](#page-8-4)

#### **INDEX**

#### <span id="page-14-0"></span>B

```
BaseModel (class in statespace.models.basemodel), 7
BearingsOnly (class in states-
       pace.models.bearingsonly), 8
```
## C

choldowndate() (*statespace.processors.sigmapoint.SigmaPoint method*), [5](#page-8-5) cholupdate() (*statespace.processors.sigmapoint.SigmaPoint method*), [5](#page-8-5)

## E

ekf() (*statespace.processors.kalman.Kalman method*), [5](#page-8-5) ekfud() (*statespace.processors.kalman.Kalman method*), [5](#page-8-5)

## K

Kalman (*class in statespace.processors.kalman*), [5](#page-8-5)

## M

```
module
    statespace.models.basemodel, 7
    statespace.models.bearingsonly, 8
    statespace.models.onestate, 7
    statespace.models.threestate, 7
    statespace.processors.kalman, 5
    statespace.processors.particle, 6
    statespace.processors.sigmapoint, 5
```
## O

```
observational() (states-
      pace.processors.kalman.Kalman method),
       5
observational() (states-
      pace.processors.sigmapoint.SigmaPoint
      method), 5
Onestate (class in statespace.models.onestate), 7
```
#### P

Particle (*class in statespace.processors.particle*), [6](#page-9-2)

pf() (*statespace.processors.particle.Particle method*), [6](#page-9-2)

#### S

SigmaPoint (*class in statespace.processors.sigmapoint*), [5](#page-8-5) spf() (*statespace.processors.sigmapoint.SigmaPoint method*), [5](#page-8-5) spfcholesky() (*statespace.processors.sigmapoint.SigmaPoint method*), [6](#page-9-2) statespace.models.basemodel module, [7](#page-10-7) statespace.models.bearingsonly module, [8](#page-11-2) statespace.models.onestate module, [7](#page-10-7) statespace.models.threestate module, [7](#page-10-7) statespace.processors.kalman module, [5](#page-8-5) statespace.processors.particle module, [6](#page-9-2) statespace.processors.sigmapoint module, [5](#page-8-5)

#### T

temporal() (*statespace.processors.kalman.Kalman method*), [5](#page-8-5) temporal() (*statespace.processors.sigmapoint.SigmaPoint method*), [6](#page-9-2) Threestate (*class in statespace.models.threestate*), [7](#page-10-7)

#### U

udfactorize() (*statespace.processors.kalman.Kalman method*), [5](#page-8-5)